Скачать Autodesk AutoCAD Кейген X64 2022

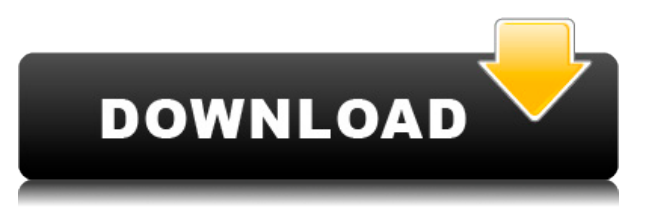

Legal-Aid предлагает комплексное решение, которое обеспечивает полное юридическое описание, полную классификацию зонирования, разделение собственности и экологическую оценку. Legal-Aid решает проблемы создания разборчивых и точных описаний вашей собственности. Поддерживаются экспертные знания для всех AutoCAD 2017-2019 и всех AutoCAD 2019 C++ Studio для Mac и Windows, включая выпуски 2017, 2018 и 2019, а также более ранние выпуски версий для Mac и Windows. Поддержка доступна как в прямой, так и в косвенной формах. №1. Начать редактор

№ 2. Открыть DWG

- №3. Нажмите на вкладку «Дизайн»
- № 4. Диалоговое окно "Определение блока"
- № 5. В описании блока введите «Доска».
- № 6. Нажмите ОК
- № 7. Нажмите «Определение блока».
- №8. Введите «2» для единиц измерения
- № 9. Установите флажок Добавить элементы для отображения

№10. В настройках платы измените толщину платы на 0,07. Целью этого сайта является создание онлайн-среды, в которой студенты инженерных специальностей могут получить доступ к широкому спектру ресурсов, связанных с AutoCAD, включая учебные пособия, советы и ссылки на другие продукты Autodesk. Судя по моему опыту работы с очень старыми версиями AutoCAD (V) 2012 и 2013, «привязка к сетке» по-прежнему содержала ошибки и была неэффективной». В AutoCAD 2017 SP1 также есть функция «Привязка к сетке», которая управляется новой функцией «Привязка». Я тестировал эту новую функцию, и она довольно хороша, но есть пара вещей, о которых я хотел бы предупредить пользователей. У меня не было проблем с привязкой к сетке, но при использовании привязки для редактирования расстояния/угла иногда мои объекты не сразу привязываются. Например, если я привяжусь к расстоянию 0,2, но изменю свойства объекта, объект привяжется назад, если я редактирую расстояние 0,5. Редактор справляется с этим, переключаясь между «привязать к сетке» и «привязать».

- Узнать больше: ( Помощь )
- Тип привязки: ( Справка )
- Дважды щелкните мышью AutoCAD, чтобы привязаться к объектам: ( Справка )
- Убедитесь, что размерная привязка включена: ( Справка )

## **Скачать бесплатно Autodesk AutoCAD Полная версия For Mac and Windows [32|64bit] 2022**

Я бы порекомендовал Fusion 360 всем, кто хочет недорогое и бесплатное программное обеспечение САПР. У нее могут быть некоторые проблемы, но я считаю, что это отличная программа для новичков, которые только начинают знакомиться с САПР. В дополнение к трехмерному перспективному моделированию и многоуровневому рисованию AutoCAD также содержит множество инструментов для рисования и моделирования. Если вы знакомы с другими инструментами САПР, вы сможете быстро освоить AutoCAD. Цифровая документация программного обеспечения для всех функций 3D-визуализации и 2D-чертежи для 2D-чертежей являются бонусом. Вы можете легко взаимодействовать с проектом в любой момент времени и просматривать представления из истории проекта. Несмотря на то, что это программа с

открытым исходным кодом, стабильность и функциональность, которые она предлагает, очень хороши. **Я думаю, что это одна из лучших бесплатных программ САПР для архитекторов.**. **У программного обеспечения есть много вариантов для начала, и кривая обучения практически отсутствует.** Вы можете легко редактировать 2D-чертежи и 3D-модели с помощью его функций. Работа с STL может быть непростой задачей, но с Autodesk Design Review она доставляет удовольствие. Design Review — это мощный инструмент, позволяющий масштабировать, поворачивать и изменять элементы STL прямо на ходу. Вы можете просмотреть изменения, внесенные в STL, и, если вы удовлетворены результатом, вы можете перейти к следующему состоянию дизайна. Я люблю Design Review только по этой причине. Я считаю, что это хороший инструмент для создания анимационных последовательностей. Посмотрите мое обучающее видео на Youtube. Я подробно рассказал об этом инструменте. Если вы хотите создавать реалистичные 3D-модели, вы можете попробовать использовать Blender (blender.org). Последняя версия имеет отличный веб-интерфейс, который можно использовать для моделирования и анимации 3D-объектов. Интерфейс абсолютно красивый и очень простой в использовании. **Вы не можете легко экспортировать свою модель, и это большое преимущество перед Unity, но вы можете легко импортировать модели из другого программного обеспечения.** 1328bc6316

## **Скачать Autodesk AutoCAD Cracked WIN + MAC X64 2023**

AutoCAD имеет ряд аспектов. Основным аспектом этого является то, что это дизайнерское приложение, используемое для создания, организации и редактирования рисунков и данных. Он используется для создания 2D и 3D чертежей. Ниже приведены подобласти AutoCAD:

- Автоматизированное строительство (или ACIS) подраздел AutoCAD.
- Векторная графика
- Программирование Автокад

AutoCAD — это САПР или приложение для автоматизированного рисования, которое становится все более популярным в качестве предпочтительной программы САПР. AutoCAD обычно используется для создания подробных 3D-проектов для машиностроения, архитектуры, строительства и других подобных отраслей. Существуют и другие САПР, но AutoCAD считается лучшей. Взгляните на эту подробную информацию о программе AutoCAD. AutoCAD имеет очень простой пользовательский интерфейс, что делает его идеальным инструментом программирования для начинающих пользователей. В отличие от других программ САПР, AutoCAD не требует использования отдельного программного пакета для создания иллюстраций. Это делает программу естественным расширением любой стандартной программы для рисования, такой как Microsoft® Publisher. AutoCAD можно использовать для создания одностраничных макетов, а также больших чертежей, занимающих несколько листов. Поскольку AutoCAD — это узкоспециализированная программа САПР, вам потребуется большой опыт, прежде чем вы сможете использовать ее на каком-либо уровне мастерства. Если у вас нет опыта, лучше сначала протестировать AutoCAD на листе бумаги в очень небольшой части программы. Не используйте полную программу, так как это неэффективно. В AutoCAD 2018 панель инструментов используется для создания и редактирования чертежа, лента — для разработки 3D-чертежей, а строка меню — для команд и функций. В результате он по своей природе отличается от SketchUp. AutoCAD — это приложение для автоматизированного черчения (САПР). Он работает с концепцией модельного пространства. Другими словами, модели в 3D-чертежах создаются в 2D-чертежах.

скачать автокад 2021 пробную версию скачать автокад вьювер блоки скачать автокад скачать в автокад скачать лестницу в автокаде скачать стройгенплан в автокаде скачать автокад цивил скачать автокад архитектурный скачать автокад активированный скачать автокад

Чем больше у вас опыта работы с этим программным обеспечением, тем легче вам будет его освоить. Вы можете спросить на своем рабочем месте, можете ли вы выделить несколько дополнительных часов, чтобы посвятить свое обучение. Так будет легче следовать за вами, пока вы набираетесь опыта. Если вы планируете узнать больше об AutoCAD, вам следует рассмотреть следующие элементы. Для начала вам понадобится приличная сумма денег — она может варьироваться от десятков до сотен долларов. В зависимости от того, что вы хотите создать, вы также можете подумать о том, чтобы потратить некоторое время. Для этого вам нужно выбрать бесплатную пробную версию, которая продлится несколько дней. Это позволит вам лучше определить, является ли AutoCAD правильным решением для вашего бизнеса. Нет никаких сомнений в том, что AutoCAD стал одним из самых популярных приложений САПР в мире. Миллионы предприятий, от небольших местных компаний до крупных мировых брендов,

таких как Google, используют AutoCAD для создания зданий, продуктов и множества других различных проектов. Как только вы освоите основы AutoCAD, вы обнаружите, что его будет довольно просто включить в свой рабочий процесс. Фактически, вы, вероятно, сможете использовать этот мощный инструмент ежедневно. В то же время создание одного изображения может занять больше времени, чем в других дизайнерских приложениях, таких как Adobe XD. К счастью, немного попрактиковавшись, вы сможете использовать возможности AutoCAD, не увеличивая расходы всей компании. Если вы хотите изучить AutoCAD, вам необходимо подумать о своем стиле обучения. После того, как вы оценили свой текущий уровень навыков работы с программным обеспечением, пришло время выбрать метод изучения AutoCAD в зависимости от вашего стиля обучения. Есть много причин, по которым вы можете заинтересоваться изучением AutoCAD. Возможно, вы хотите узнать больше о инженерном дизайне. Может быть, вы хотите улучшить свои навыки черчения и произвести впечатление на своих коллег по работе.Может быть, вы просто хотите побаловаться с программным обеспечением САПР и выучить несколько ярлыков, чтобы упростить задачу. Какими бы ни были ваши причины, пришло время начать изучение AutoCAD. Хорошая новость заключается в том, что вы можете быстро и уверенно изучить AutoCAD благодаря следующему руководству. Мы научим вас основам и дадим вам еще несколько советов после этого.

В качестве интересного дополнения к вашей подписке на AutoCAD Autodesk предоставляет доступ к более чем 600 предметам во всех основных областях обучения, включая: рисование, наброски, стиль, точные методы, работа со страницами, дизайн, моделирование, детали и сборка, Производство, окружающая среда, операции и Intergraph. Я думаю, что мне нужно освежить в памяти AutoCAD, потому что я пытаюсь сделать оконную раму с нуля. Я посмотрел в Интернете и скачал программное обеспечение, но мне не повезло. Мне нужно вырезать отверстия в оконной раме и вставить двери. Мне было интересно, может ли кто-нибудь помочь мне. AutoCAD — это многофункциональное приложение, которое можно использовать для проектирования и проектирования нетривиальных архитектурных, механических, электрических, экологических и внутренних пространств. Приложение чаще всего используется на этапе проектирования и составления проекта строительства. Но он также полезен своей способностью облегчать двухмерное (2D) и трехмерное (3D) пространственное моделирование и рисование в масштабе. Еще одним важным условием для изучения AutoCAD является умение эффективно управлять своим временем. Это не то, чему вы научитесь за одну ночь или просмотрев несколько видео на YouTube. AutoCAD не является невероятно сложным программным обеспечением для изучения, но требует серьезных затрат времени, чтобы овладеть им. Научиться пользоваться AutoCAD несложно. Есть несколько вариантов, как научиться пользоваться этим программным обеспечением. Вы можете учиться у профессионалов или учиться в рамках программы самообучения. Но вам нужно учитывать различные факторы, прежде чем приступить к работе с программным обеспечением. Лучше учиться у профессионалов, чем учиться в одиночку. Но лучше всего то, что даже если вы учитесь самостоятельно, вы можете получить все необходимые знания. Научиться пользоваться AutoCAD и другим программным обеспечением САПР может оказаться непростой задачей. Однако при правильном обучении вы можете научиться этому.Если вы действительно хотите это сделать, это потребует времени и усилий. Но это то, что вы всегда можете сделать. Вы можете начать с правильного обучения и программы. После того, как вы овладеете им, есть шанс, что вы овладеете им.

Если вы визуальный ученик, возможно, лучше всего начать с пробной версии AutoCAD и сосредоточить свой учебный проект на черчении с минимальной навигацией по интерфейсу. Если вы предпочитаете текстовые методы обучения, вы, вероятно, лучше всего научитесь, прочитав учебные материалы, которые можно найти на веб-сайте AutoCAD или в программе обучения под руководством инструктора. Если вы из тех учеников, которым нравится пробовать что-то новое, вы можете развивать свои навыки, используя AutoCAD онлайн или бесплатные пробные версии. Но вы также должны ожидать изучения новых методов и процессов на этом пути. AutoCAD известен как самая мощная доступная программа САПР. Это идеальный выбор для тех, кто хочет работать с 3D-проектами. AutoCAD используется архитекторами, инженерами и другими дизайнерами благодаря его способности создавать 3Dмодели. Изучая основные понятия, не отвлекайтесь на более сложные функции. AutoCAD очень мощный инструмент для создания 2D-чертежей. Тем не менее, это также довольно сложная программа, которая является источником многих жалоб студентов. Отчасти это связано с тем, что продукт постоянно меняется. Чтобы овладеть AutoCAD, требуется значительный объем обучения. Кривая обучения также круче, чем у любого другого продукта на рынке. Если у вас есть источник материалов AutoCAD, воспользуйтесь им. Распечатайте. сохраните и комментируйте! Получите как можно больше информации. Ознакомьтесь с обзорами Autocad (используйте функцию поиска) или Autocad AU (используйте функцию поиска). Также следите за сообщениями на форуме eMachine (используйте функцию поиска) и форуме eCAD (используйте функцию поиска). Найдите сайт, посвященный практикам **AutoCAD.** (например, форум) и помочь им улучшить свой сайт. Поиск сайта, посвященного AutoCAD и помогающего другим пользователям, определенно поможет вам в обучении AutoCAD. Читать книги. Есть много хороших книг по Autocad и чертежей по AutoCAD. Читайте, прежде чем что-либо делать, но читайте как можно больше. Потратьте немного времени. На чтение книги у вас уйдет некоторое время, но оно того стоит. Если есть возможность купить его новым, то постарайтесь найти б/у вариант по выгодной цене. Смотреть фильмы. Если вы можете найти хороший фильм по Autocad (например, обучающие фильмы по Autocad), посмотрите его. Слушайте аудиокниги. Вы можете слушать аудиокнигу во время работы по дому или за рулем. Запустить дизайн-проект. Хороший проект побудит вас исследовать и узнать больше о программе. Найдите хорошего репетитора или тренера (кто-то, кто хорошо знает Autocad), чтобы помочь вам. У вас должен быть наставник в AutoCAD, если не сейчас, найдите его прямо сейчас. Как только вы почувствуете себя комфортно, вы можете начать изучать потенциал обучения AutoCAD. Иметь терпение. Вы изучите Autocad за определенное количество часов. Поищите в сети подсказки и рекомендации, загляните на форумы и в сообщества, особенно в блог Autodesk. Будьте готовы ко всему, что будет брошено на вас в вашем первом проекте. Чем больше вы работаете, тем лучше вы становитесь. Держись! Не сдавайся. Практикуйте терпение. Не просто получить проект и сделать всю работу сразу. Сначала подумайте об этом и будьте готовы много переделывать. Например, если необходимо много переделывать свои рисунки, постарайтесь сохранить лучшие части рисунков и удалить остальные. Создайте полезный проект.

https://belmont.es/2022/12/16/autocad-студенческая-версия-скачать- hot / https://malekrealty.org/autocad-22-0-скачать-бесплатно-crack-mac-win-x64-новый-2022/ http://pepsistars.com/wp-content/uploads/2022/12/Autocad 2020 Crack VERIFIED.pdf https://citywharf.cn/скачать-автокад-без-лицензии-new/ https://characterbuzz.com/wp-content/uploads/2022/12/germzig.pdf https://americanzorro.com/скачать-автокал-2013-года-exclusive/ https://kolamsofindia.com/wp-content/uploads/2022/12/Autodesk-AutoCAD-For-Windows-X64-2023.p  $df$ 

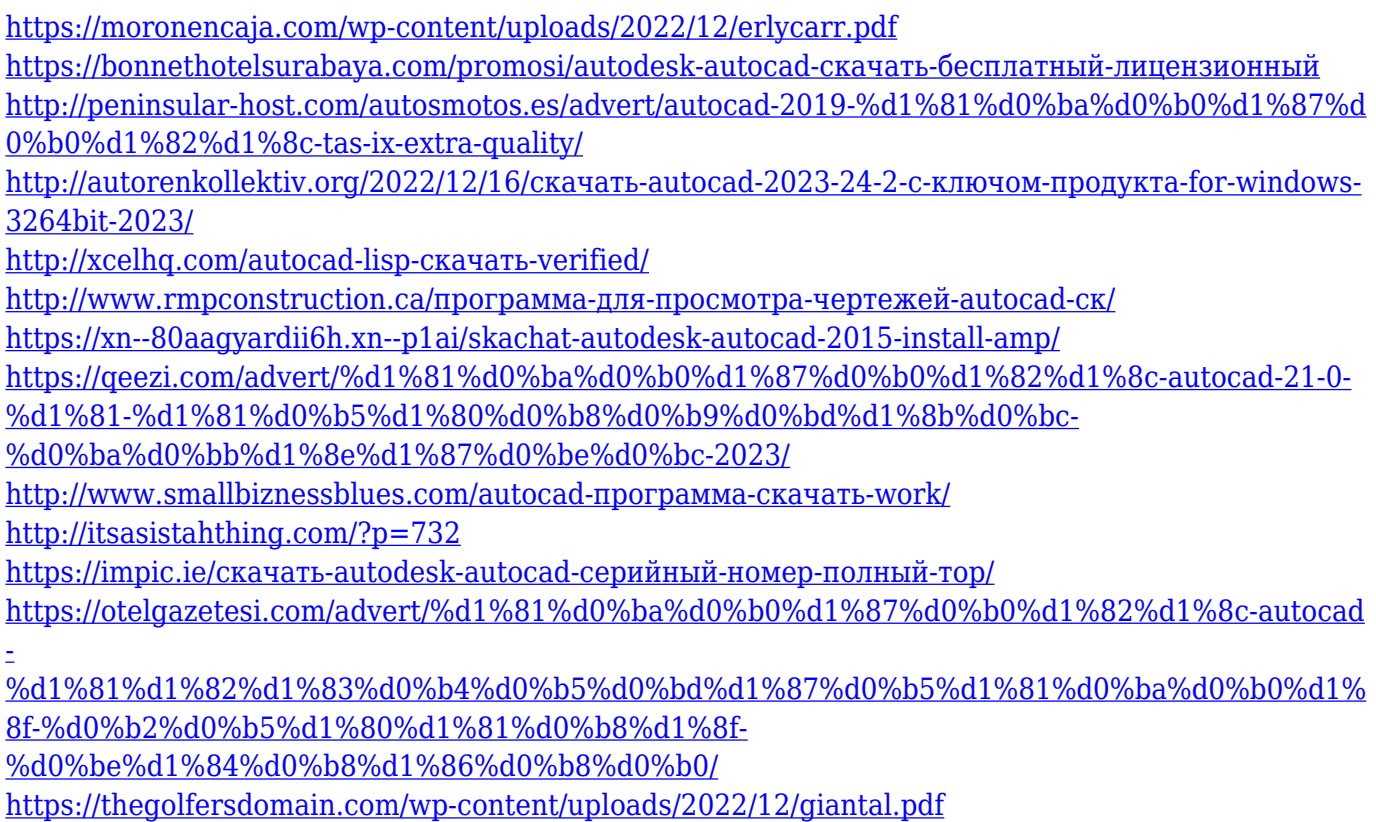

Разочарованный новичок может утешиться, зная, что он или она добьется прогресса. Со временем некоторые люди очень хорошо разбираются в интерфейсе и учатся обходиться без строки меню и значков. В идеале никто не хотел бы отправляться в огромный квест, чтобы выяснить, где что находится. На следующих снимках экрана учебного пособия для начинающих показано, как новички изучают использование программного обеспечения Autocad для 2D-чертежа. Если вы новичок в CAD и AutoCAD, это может быть трудным началом. Вам предстоит узнать немало новых и необычных вещей, например, как работают разные программы и что они делают. Освоение новой программы никогда не бывает легкой задачей, но пройти курс обучения, основанный на уровне, может быть отличным началом. **4. Как я смогу найти для этого время?** Когда у меня будет свободное время? Придется ли мне сесть и выучить все за один день? Или есть что-то, на чем я могу сначала сосредоточиться (например, на своем собственном бизнесе), а затем перейти к изучению САПР? AutoCAD считается одной из самых мощных доступных программ САПР. Хотя это может показаться запутанным, если вы научитесь использовать программу, вы сможете открывать файлы практически любого типа и создавать точные и полезные рисунки. Некоторые из наиболее распространенных файлов, создаваемых AutoCAD, представляют собой файлы PDF, которые, по сути, представляют собой снимки экрана, которыми можно легко поделиться через Интернет для просмотра клиентами или другими людьми. Сохраненные файлы могут включать основные функции САПР, такие как размеры и сетки. Прежде всего, убедитесь, что вы используете правильную версию. Не каждая версия поддерживает одни и те же функции. Во-вторых, убедитесь, что вы понимаете термин «маневр» в контексте проектирования. Под «маневром» я подразумеваю возможность использовать инструмент командной строки для выполнения задач, которые трудно выполнить с помощью мыши. Например, вы можете создать прямоугольник или полилинию произвольной формы таким же образом с помощью инструмента командной строки.Кроме того, некоторые команды обеспечивают особый подход к использованию рассматриваемой функции. Следовательно, командная строка и графический интерфейс облегчат вашу задачу. Например, в предыдущем случае вы можете избежать хлопот по созданию ящика, просто щелкнув инструмент «Построить ящик».